# Unit testing and the testing and the testing and the

Dave Harris 5/29/12

(with content from Hadley Wickham's R Journal piece on testthat)

# Why test?

- Confirm that the program does what it should (output matches expectations)
- Confirm that changes don't break anything
- Confidence in your code

### Unit testing

- Test small units of code (e.g. functions)
- Specify the expected output of each unit under the important use cases
- De facto functional specification

# Why test formally?

- Keep good tests around, in case things change
- Ensure tests cover all the important code
- "Code that's easy to test is usually better designed"

# Why not just do all your tests manually with a script?

- Need to remember to re-run tests periodically
- Possible weirdness if multiple tests fail simultaneously
- Environment would get cluttered--tests could conflict with one another

#### The testthat package

- Tools for automatically running tests & describing what broke
- Scope handling
- Better exception handling than stop() and related functions

### Expectations and tests

- An expectation describes what the result of a computation should be.
  - Does it have the right value and right class? Does it produce error messages when you expect it to?
- A test groups together multiple expectations to test one function, or tightly related functionality across multiple functions.

| Full           |                            | Short cut                          |
|----------------|----------------------------|------------------------------------|
| expect_that(x, | is_true())                 | expect_true(x)                     |
| expect_that(x, | is_false())                | <pre>expect_false(x)</pre>         |
| expect_that(x, | is_a(y))                   | <pre>expect_is(x, y)</pre>         |
| expect_that(x, | equals(y))                 | <pre>expect_equal(x, y)</pre>      |
| expect_that(x, | is_equivalent_to(y))       | <pre>expect_equivalent(x, y)</pre> |
| expect_that(x, | is_identical_to(y))        | <pre>expect_identical(x, y)</pre>  |
| expect_that(x, | matches(y))                | <pre>expect_matches(x, y)</pre>    |
| expect_that(x, | <pre>prints_text(y))</pre> | <pre>expect_output(x, y)</pre>     |
| expect_that(x, | shows_message(y))          | <pre>expect_message(x, y)</pre>    |
| expect_that(x, | gives_warning(y))          | <pre>expect_warning(x, y)</pre>    |
| expect_that(x, | throws_error(y))           | expect_error(x, y)                 |

Table 1: Expectation shortcuts

```
test_that ("floor_date works for different units", {
  base \leftarrow as.POSIXct("2009-08-03 12:01:59.23", tz = "UTC")
  is_time <- function(x) equals(as.POSIXct(x, tz = "UTC"))
  floor_base <- function(unit) floor_date(base, unit)
  expect_that(floor_base("second"), is_time("2009-08-03 12:01:59"))
  expect_that(floor_base("minute"), is_time("2009-08-03 12:01:00"))
  expect_that(floor_base("hour"), is_time("2009-08-03 12:00:00"))
                                    is_time("2009-08-03 00:00:00"))
  expect_that (floor_base("day"),
                                    is_time("2009-08-02 00:00:00"))
  expect_that(floor_base("week"),
  expect_that(floor_base("month"),
                                    is_time("2009-08-01 00:00:00"))
  expect_that (floor_base("year"),
                                    is_time("2009-01-01 00:00:00"))
})
```

Figure 1: A test case from the **lubridate** package.

```
context ("String length")
test_that("str_length is number of characters", {
  expect_that(str_length("a"), equals(1))
  expect_that(str_length("ab"), equals(2))
  expect_that(str_length("abc"), equals(3))
})
test_that("str_length of missing is missing", {
  expect_that (str_length (NA), equals (NA_integer_))
  expect_that(str_length(c(NA, 1)), equals(c(NA, 1)))
  expect_that(str_length("NA"), equals(2))
})
test_that("str_length of factor is length of level", {
  expect_that(str_length(factor("a")), equals(1))
  expect_that(str_length(factor("ab")), equals(2))
  expect_that(str_length(factor("abc")), equals(3))
})
```

Figure 2: A complete context from the stringr package that tests the str\_length function for computing string length.

> test\_file("test-nchar.r") ...12...34 1. Failure: nchar of missing is missing ----nchar (NA) not equal to NA\_integer\_ 'is.NA' value mismatch: 0 in current 1 in target 2. Failure: nchar of missing is missing ----nchar(c(NA, 1)) not equal to c(NA, 1) 'is.NA' value mismatch: 0 in current 1 in target 3. Failure: nchar of factor is length of level ----nchar(factor("ab")) not equal to 2 Mean relative difference: 0.5 4. Failure: nchar of factor is length of level ----nchar(factor("abc")) not equal to 3 Mean relative difference: 0.6666667

#### Autotest

- autotest() has two arguments, code\_path and test\_path, which point to a directory of source code and tests respectively.
- Once run, autotest() will continuously scan both directories for changes.

```
library(testthat)
setwd("~/github/multispecies/")
auto_test("R", "inst/tests/")
```

#### iTerm

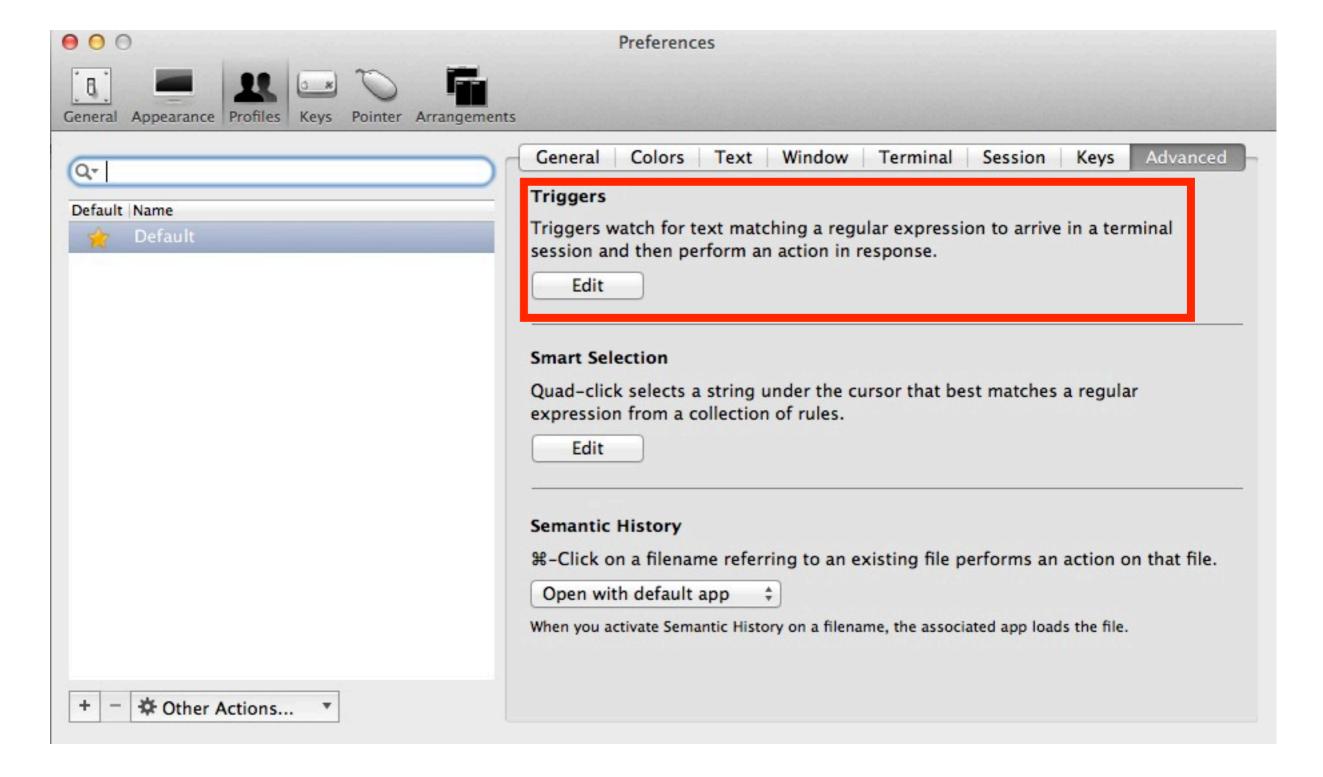

#### iTerm + Growl

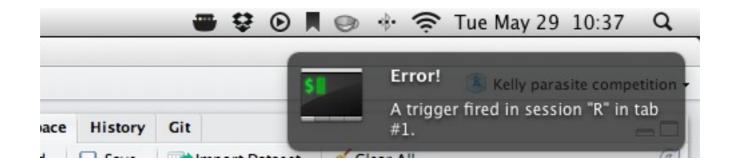

# R CMD check and test\_package()

- test\_package() evaluates tests in the package namespace and throws an error if any tests fail.
- R CMD check won't pass unless all your tests pass